## Cisco Webex Room 系列 Touch10 快速参考指南 CE9.6

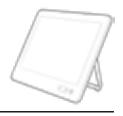

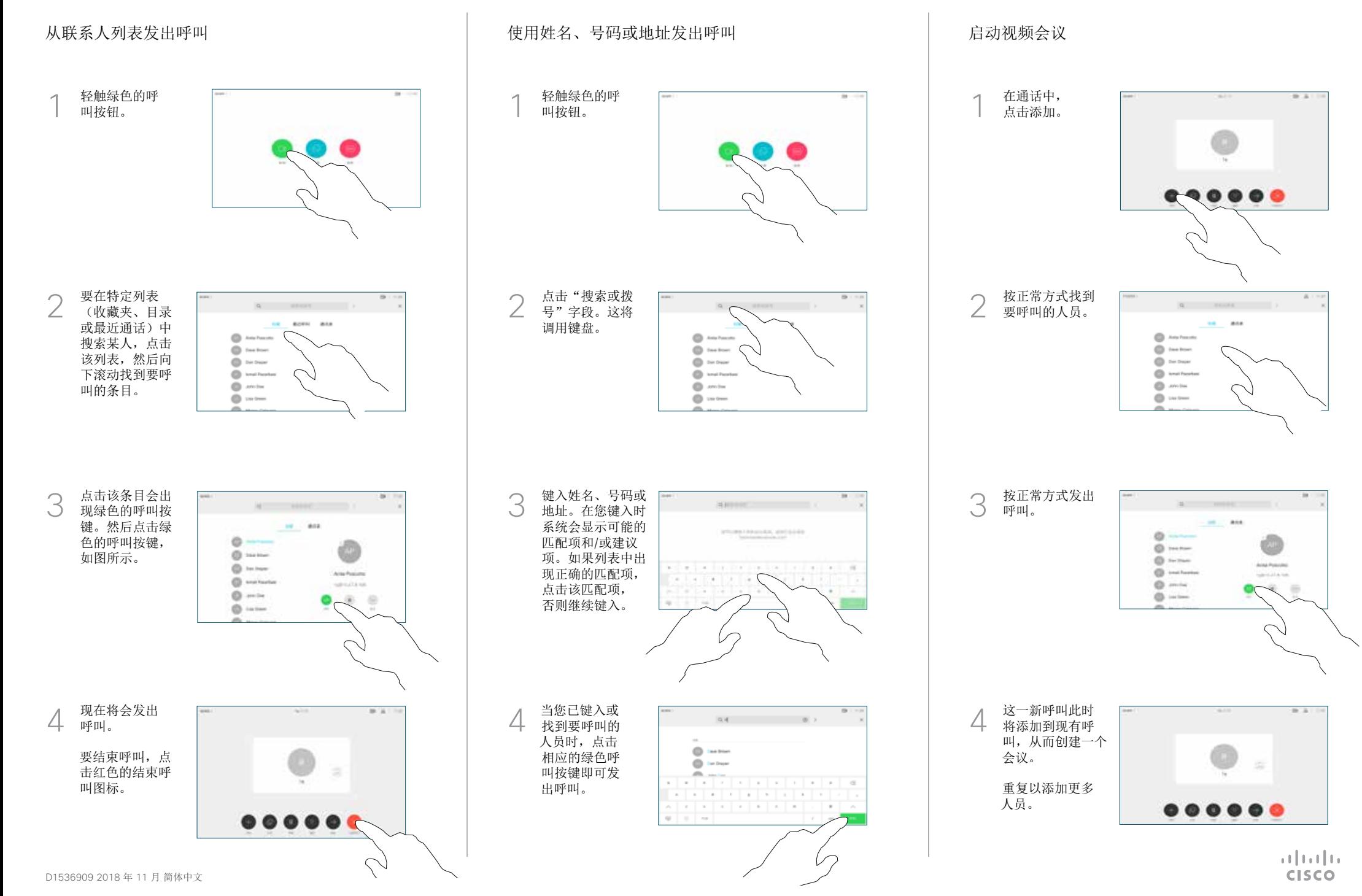

## Cisco Webex Room 系列 Touch10 快速参考指南 CE9.6

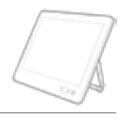

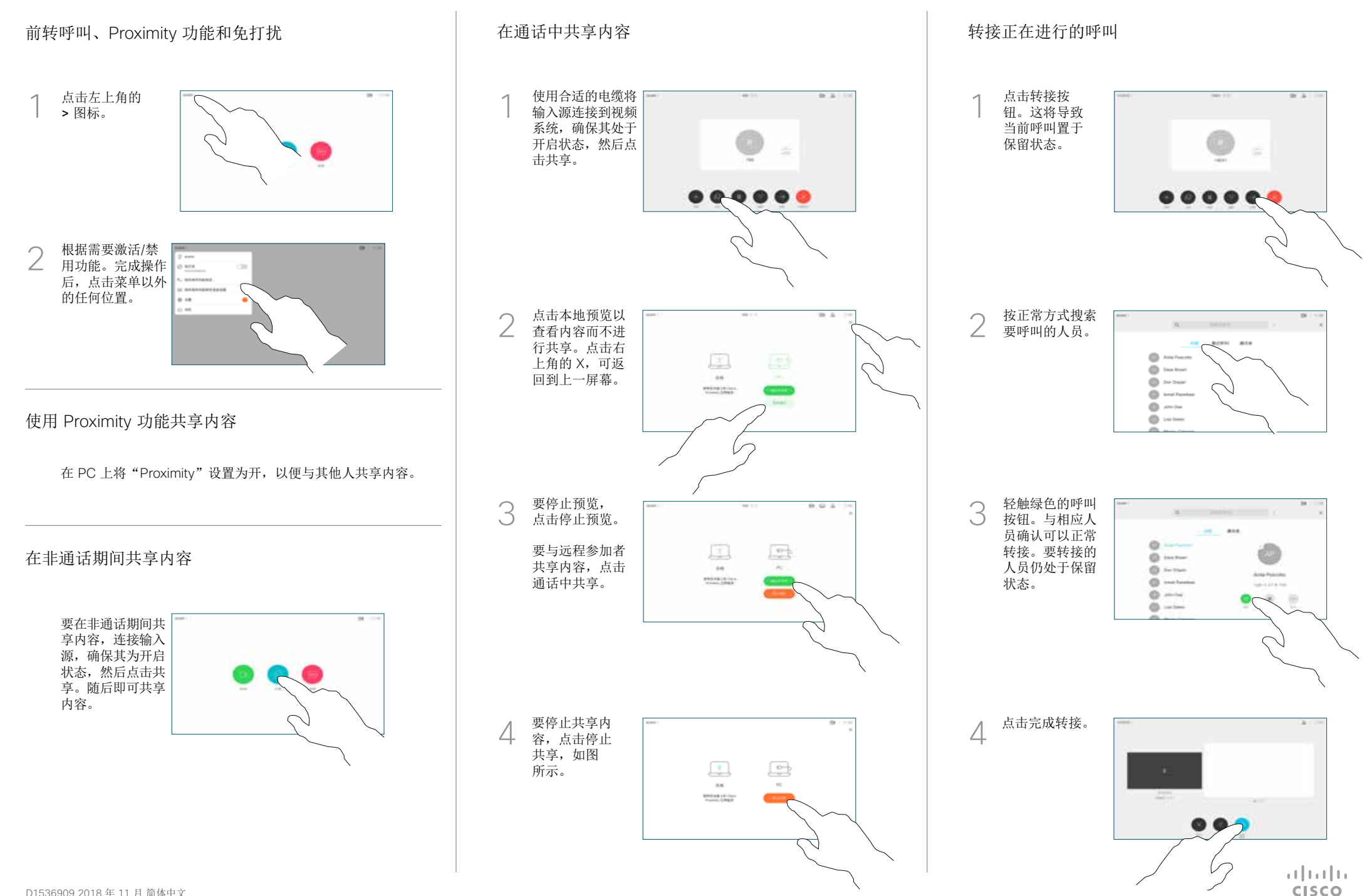